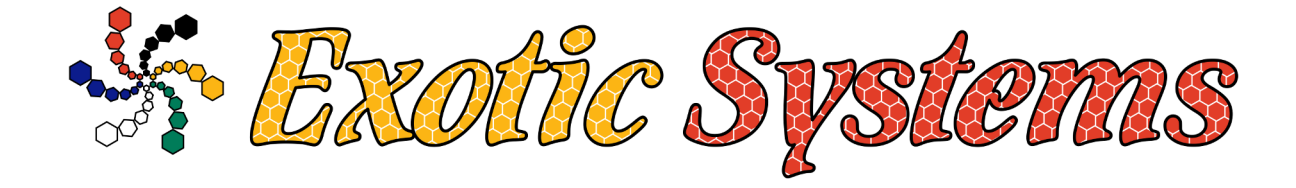

# **HTTP2CALL API Specification Document Version 2**

13 July 2017

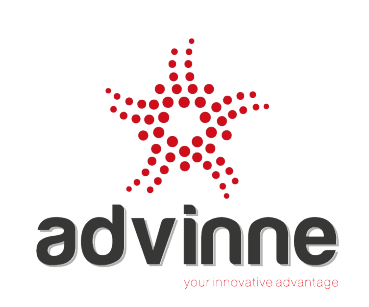

Copyright ©, Exotic Systems cc, 2015-2017. Exotic Systems cc Postal Address: P.O.Box 2329, Halfway House, 1685, South Africa Telphone: +27 10 130 0010 email: info@3g.co.za

# **1. HTTP2CALL Applications**

The HTTP2CALL API is suitable for automated call generation from applications with low call volumes of less than 5 calls per minute or less than 100 calls per hour. Typical applications of the HTTP2CALL API include:

- a reminder service, for example to inform a person of an outstanding bill including the outstanding amount,
- a call back service, in response to lead from a website,
- a fully featured IVR service for a small business without a PABX, or
- to provide a customised IVR service to preferred or VIP customers.

For high call volumes over a short period of time (e.g. for mass call marketing) please use the high volume automated calling service.

# **2. Version 1 API Specification**

Version 1 is a simple API that plays the specified audio message to the called number.

#### *2.1 URL Format*

```
https://call.3g.co.za:44443/h2c/call
```

```
Protocol: HTTPS
Hostname: call.3g.co.za
Port: 44443
Authentication: Basic HTTP username and password
HTTP Methods: GET and POST
```
#### *2.2 Parameters*

- callid: mandatory parameter A 3 to 36 alphanumeric callid. No other characters are allowed. Can be used to identify the call.
- callnum: mandatory parameter A 11 digit numeric destination telephone number starting with 27. Only calls to South African numbers are allowed.
- msg: mandatory parameter
	- An audio message to be played to the receiver for the call. This field accepts a 5 to 500 character alphanumeric value, including  $a_2$  and  $a_1 + b_2$ . To play multiple audio files, the file names must be separated by %26. Audio filenames are case sensitive.

Parameters can be submitted by using either a HTTP GET or a HTTP POST Method. When submitting data with a HTTP GET, try to keep the URL length under 2048 characters.

#### *2.3 Examples*

- 2.3.1 https://call.3g.co.za:44443/h2c/call? callid=JaneSimpson&callnum=27841231234&msq=walks-into-bar-mail HTTP GET example, to make a call to 27841231234 and play the audio file "walks-into-barmail".
- 2.3.2 https://call.3g.co.za:44443/h2c/call? callid=JaneSimpson&callnum=27841231234&msg=severe%26storm%26warning%26with %26hail%26digits/at%26digits/3%26digits/oclock HTTP GET example, to make a call to 27841231234 and play multiple audio files with a storm warning message.

```
2.3.3 curl -k -d "callid=JohnExpire\
      &callnum=27841231234\
      \text{kmsg=your}%26account-balance-is%26digits/5%26digits/70%26digits/8%26and%26your
      %26service%26will-expire%26tomorrow-night" \
      https://username:password@call.3g.co.za:44443/h2c/call
      HTTP POST example with curl to play multiple audio files in sequence.
```
On successful submission of the parameters a Status value is returned. If no errors are present, then a system generated "Call Reference" is generated with a unique reference number. The "Call Reference" can have up to 26 alphanumeric characters.

A Status value of zero indicates that no errors are present. Non-zero Status values indicate an error. The returned Status value can be interpreted as follows:

1 = callid error 2 = callnum error

4 = msg error

8 = system configuration error Where multiple errors exist a Boolean OR is applied. A Status value of 6, therefore indicates a callnum input error and a msg input error.

An example of the HTML encoded output on successful submission: Status: 0 Call Reference: H2C20160117002607933962409

Calls after successful submission will be initiated within a period of 5 minutes.

On completion of the call, a result file is generated. The result file name consists of the call reference with a ".txt" prefix. For example:

H2C20160117002607933962409.txt. These files will be automatically deleted if they are more than 7 days old.

#### *2.4 Call Results*

The result file is a comma separated file with the following format: CALLREF, CALLID, DESTNUM, MSG, DURATION, RELCAUSE, CALLCOST

CALLREF: The Unique Call Reference generated during submission. CALLID: The callid provided DESTNUM: The destination number called. Note, this number has been changed to national format, where the 27 prefix has been replaced by 0. MSG: The audio message that was played. DURATION: Call duration measured from call answer to call end. RELCAUSE: Reason the call was released. A value of 16 indicates that the call was successfully answered. Any other value generally indicates an error. CALLCOST: Cost of the Call in South African Rands excluding VAT.

### **3. Version 2 API Specification**

Version 2 of the API supports complex IVR interactions, and is capable responding to different DTMF inputs, playing audio messages and bridging two calls.

#### *3.1 URL Format*

https://call.3g.co.za:44443/h2c/call

Protocol: HTTPS Hostname: call.3g.co.za Port: 44443 Authentication: Basic HTTP username and password HTTP Methods: GET and POST

#### *3.2 Parameters*

- callid: mandatory parameter A 3 to 36 alphanumeric callid. No other characters are allowed. Can be used to identify the call.
- callnum: mandatory parameter
- A 11 digit numeric destination telephone number starting with 27. Only calls to South African numbers are allowed.
- calldur: optional parameter. A numeric value, specifying the maximum allowed duration for a call in seconds, from 60 to 600 inclusive. Default value = 300.
- msg0: mandatory parameter
	- The initital audio message to be played to the receiver of the call. This field accepts a 5 to 500 character alphanumeric value, including  $a_1^2$  and  $a_1^2$ . To play multiple audio files, the file names must be separated by %26. If subdirectories are used then %2F must be used after the sub-directory name, for example "from%2Fmenu". Audio filenames are case sensitive. If one or more act0\_<digit> parameters are specified then the playback of msg0 will be interrupted by a DTMF input and the system will continue execution of the next step. If no act0 <digit> parameters are specified then msg0 cannot be interrupted by a DTMF input.
- msg: Deprecated. Use msg0
- msg<X>: mandatory parameter if msg<X> is the value of act<X>\_<digit> or act<X>\_invalid
	- An audio message to be played to the receiver for the call. <X> may be a value from 1 to 9. The field requirements are the same as msg0. If one or more act<X>\_<digit> parameters are specified then the playback of msg<X> will be interrupted by a DTMF input and the system will continue execution of the next step. If no act<X>\_<digit> parameters are specified then msg<X> cannot be interrupted by a DTMF input.
- act<X> <digit>: optional parameter
	- Action to be taken when DTMF <digit> input is received while msg<X> is played. <digit> may to 0 to 9 or \*. Acceptable values may include another audio message msg<Y>, a 11 digit numeric telephone number starting with 27, or Changup© to end a call. There is no default value.
- act<X> invalid: optional parameter
- Action to be taken when an incorrect DTMF input is received or no input is received for msg<X>. The acceptable values are the same as act<X>\_<digit> above. If a value if defined for one or more digit actions, act<X>\_<digit>, then the default value is msg<X> (i.e. msg<X> is replayed), otherwise the default value is ©hangup© (i.e. end the call if no DTMF actions are defined).
- act<X>\_timeout: optional parameter Maximum time to wait for a DTMF digit after playing msg<X>, from 1 to 60 inclusive. If a value if defined for one or more digit actions, act<X>\_<digit>, then the default value is 10.
- act<X>\_attempts: optional parameter

The number of attempts to obtain a valid DTMF input for msg<X>, from 1 to 5 inclusive. If an incorrect DTMF input is received or no DTMF input is received before act<X>\_timeout, then msg<X> is repeated by the number of times defined by this parameter. If a value if defined for one or more digit actions, act<X>\_<digit>, then the default value is 3.

Parameters can be submitted by using either a HTTP GET or a HTTP POST Method. When submitting data with a HTTP GET, try to keep the URL length under 2048 characters.

#### *3.3 Examples*

```
3.3.1 https://call.3g.co.za:44443/h2c/call?
     callid=JohnExpire&callnum=27841231234&msg0=your%26account-balance-is
      %26digits/5%26digits/70%26digits/8%26and%26your%26service%26will-expire
      %26tomorrow-night
     HTTP GET example, to make a call to 27841231234 and play multiple audio files in sequence.
```

```
3.3.2 https://call.3g.co.za:44443/h2c/call?
      callid=CallCentre&callnum=27841231234&msq0=pls-hold-while-
      try&act0_invalid=27101300013&calldur=600
      HTTP GET example to play the "please hold while we try to connect you" audio message 
     followed by a call to 27101300010. Both calls are then bridged.
```

```
3.3.3 curl -k - d "callid=CustomerService\
      &calldur=600\
      &callnum=27841231234\
      &msg0=for-sales%26press-1%26for-tech-support%26press-2%26for-a-list-of%26users
      826press-star\langle&act0_1=27101300013\
      &\texttt{act02=msg1}\&act0_*=msg2\
      &act0_invalid=msg5\
      &act0_attempts=1\
      &msg1=there-is-no-customer-support%26goodbye\
      &msg2=for%26brian%26press1%26for%26charlotte%26press2%26for%26mike%26press-
      3%26for%26main-menu%26press-0\
      & \texttt{act2 }1 = \texttt{msg3}\&act2_2=27101300053\
      & \texttt{act2}3 = m \texttt{sq4} \setminus&\texttt{act2} 0 = \text{msg0}&act2_timeout=5\
      &act2_attempts=4\
      &act2_invalid=27101300013\
      \text{kmsg3=pls-hold-while-try}\&act3_invalid=27101300013\
      &msg4=do-not-disturb%26mike%26goodbye\
      \&msq5=option-is-invalid\&act5_invalid=msg0" \
      https://username:password@call.3g.co.za:44443/h2c/call
      HTTP POST example with curl to play an IVR prompt, followed by multiple actions based on the
      user input. Figure 1 is an illustration of the IVR interaction.
```
On successful submission of the parameters a Status value is returned. If no errors are present, then a system generated "Call Reference" is generated with a unique reference number. The "Call Reference" can have up to 26 alphanumeric characters.

A Status value of zero indicates that no errors are present. Non-zero Status values indicate an error. The returned Status value can be interpreted as follows:

1 = callid error

2 = callnum error

```
4 = mgq < X > error8 = system configuration error
16 = calldur error
32 = act<X>_<digit> error
64 = \text{act} < x > \text{invalid error}128 = act<X>_timeout error
256 = act<X>_attempts error
```
Where multiple errors exist a Boolean OR is applied. A Status value of 6, therefore indicates a callnum input error and an error with one of the msg<X> parameters.

An example of the HTML encoded output on successful submission: Status: 0 Call Reference: H2C20160117002607933962409

Calls after successful submission will be initiated within a period of 5 minutes.

On completion of the call, a result file is generated. The result file name consists of the call reference with a ".txt" prefix. For example:

H2C20160117002607933962409.txt. These files will be automatically deleted if they are more than 7 days old.

#### *3.4 Call Results*

The result file is a comma separated file with the following format: CALLREF, CALLID, DESTNUM, MSG\_SEQ, DURATION, RELCAUSE, CALLCOST, INPUT

CALLREF: The Unique Call Reference generated during submission. CALLID: The callid provided DESTNUM: The destination number called. Note, this number has been changed to national format, where the 27 prefix has been replaced by 0. MSG\_SEQ: The audio messages played and the sequence in which they were played. DURATION: Call duration measured from call answer to call end. RELCAUSE: Reason the call was released. A value of 16 indicates that the call was successfully answered. Any other value generally indicates an error. CALLCOST: Cost of the Call in South African Rands excluding VAT. DISPOSITION: Lists the call disposition, as either ANSWERED, NO ANSWER, BUSY or FAILED. INPUT: Lists DTMF user input received or input timeouts (T).

If two calls bridged, then the result file will contain two lines, one for each call.

#### *3.5 Compatibility*

Verison 2 of the API is compatible Version 1. If no Version 2 specific parameters are present, then version 1 of the API will be used.

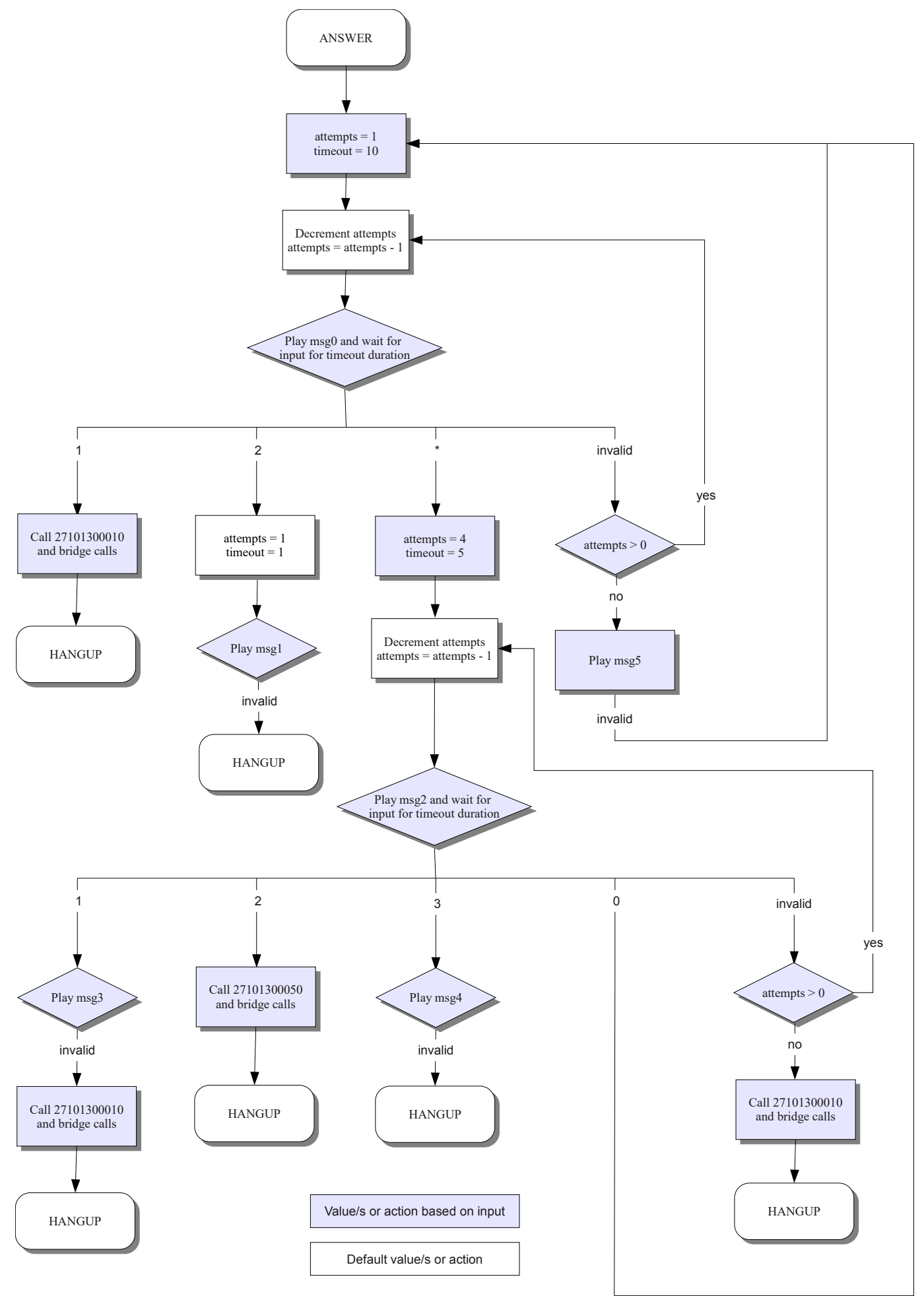

Figure 1: Flow Chart for Example 3.3.3

## **4. Audio Files**

Audio files to be played are to be provided in advance. The required format is a .wav file with the following specification: RIFF (little-endian) data, WAVE audio, Microsoft PCM, 16 bit, mono 8000 Hz.

### **5. Call Release Values**

```
0 - Cause not defined
1  Unallocated (unassigned) number
2 - No route to specified transmit network
3 - No route to destination
5  Misdialled trunk prefix (national use)
6  Channel unacceptable
7  Call awarded and being delivered in an established channel
14 - QoR: ported number
16  Normal Clearing
17 - User busy
18 - No user responding
19 - No answer from user (user alerted)
20  Subscriber absent
21  Call Rejected
22  Number changed
23 - Redirected to new destination
26 - Non-selected user clearing
27 - Destination out of order
28  Invalid number format
29  Facility rejected
30  Response to STATUS ENQUIRY
31  Normal, unspecified
34  No circuit/channel available
38  Network out of order
41  Temporary failure
42  Switching equipment congestion
43  Access information discarded
44  Requested circuit/channel not available
50  Requested facility not subscribed
52  Outgoing call barred
54  Incoming call barred
57  Bearer capability not authorized
58  Bearer capability not presently available
65  Bearer capability not implemented
66  Channel type not implemented
69  Requested facility not implemented
81 - Invalid call reference value
88  Incompatible destination
95  Invalid message unspecified
96  Mandatory information element is missing
97 - Message type non-existent or not implemented
98 - Message not compatible with call state or message type non-existent or not
implemented
99  Information element nonexistent or not implemented
100  Invalid information element contents
101  Message not compatible with call state
102 - Recover on timer expiry
111  Protocol error, unspecified
```
127 - Interworking, unspecified

# **6. Reports**

Daily and month to date summary reports can be emailed on a daily basis.